SZCZECIN, 14 września 2013

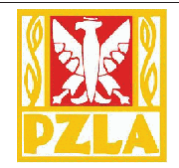

## Punktacja klubowa po 31 konkurencjach

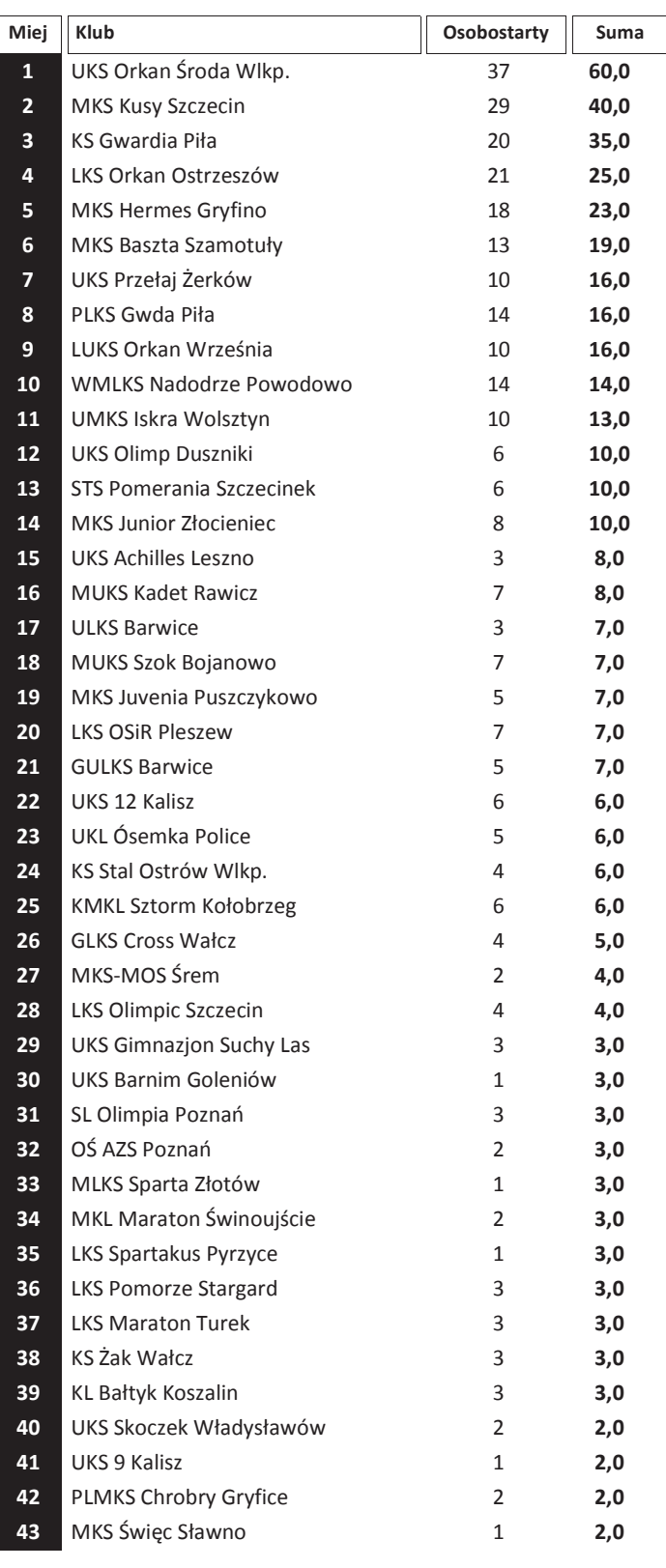

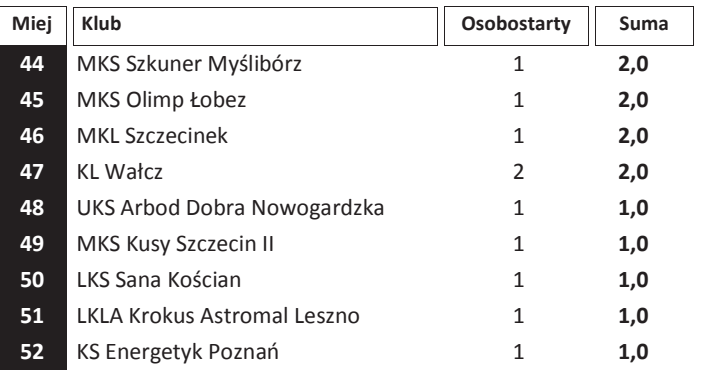

Druk: 2013-09-14 23:45:16

DNS-nie wyst., DNF-nie ukoń., DQ-dyskw.,NM-bez wyn.,PB-r.życ.,SB-r.sez., Q,q-awans, #-żółta kartka, f1-falstart SZCZECIN 2013 Program: DomTel Sport Timing Słupsk, tel. 602 314171 www.domtel-sport.pl v.4.023